# **Experiences with FhGFS**

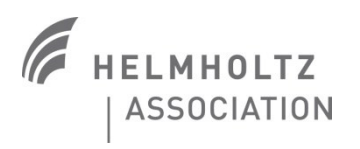

Frank Schlünzen DESY-IT

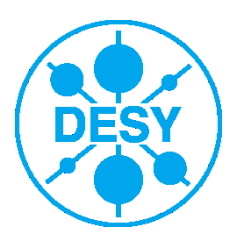

# **History**

#### Needed a reasonably fast network storage for batch farm

- Got 4 storage boxes with a total of 72TB
- Installed FhGFS as a testbed
- Worked without any problems in a heterogeneous many-host environment
- But only slow, high-latency network available.

#### • HPC cluster

- Started to setup a HPC cluster (with old hardware) in 2011
- Needed a fast filesystem for high-performance computing
- FhGFS worked well in the batch farm, so why not on the HPC cluster
- Problem: no dedicated storage for the old hardware, so had to be creative ….
- New HPC cluster
	- Meanwhile established a new HPC cluster, 1024 cores, 4TB ram, IB backbone
	- Use FhGFS as "work horse"
- Experimental setup
	- non-persistent storage setup

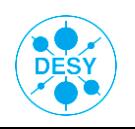

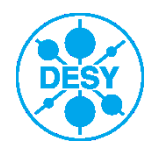

# **Experimental setup (3d old)**

#### • 16 meanwhile ancient HPC nodes

- 8 cores each, E5345 @ 2.33GHz, 16GB per core, 20G IB backbone, 1G eth
- Created a 10GB ramdisk on each node
- 1 node for FhGFS management (on ramdisk)
- 1 node for FhGFS metadata (on ramdisk)
- 14 storage nodes, each node also acting as a client mounting a 100GB file space
- Entire system lives in memory (just a game)

#### • 1<sup>st</sup> time setup

- Never set up a FhGFS system before
- Just following the instructions on the wiki
- Total time to success < 1h
- Works like a charm.
- Documentation and support are superb

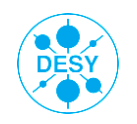

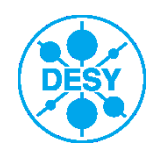

## **Old HPC cluster**

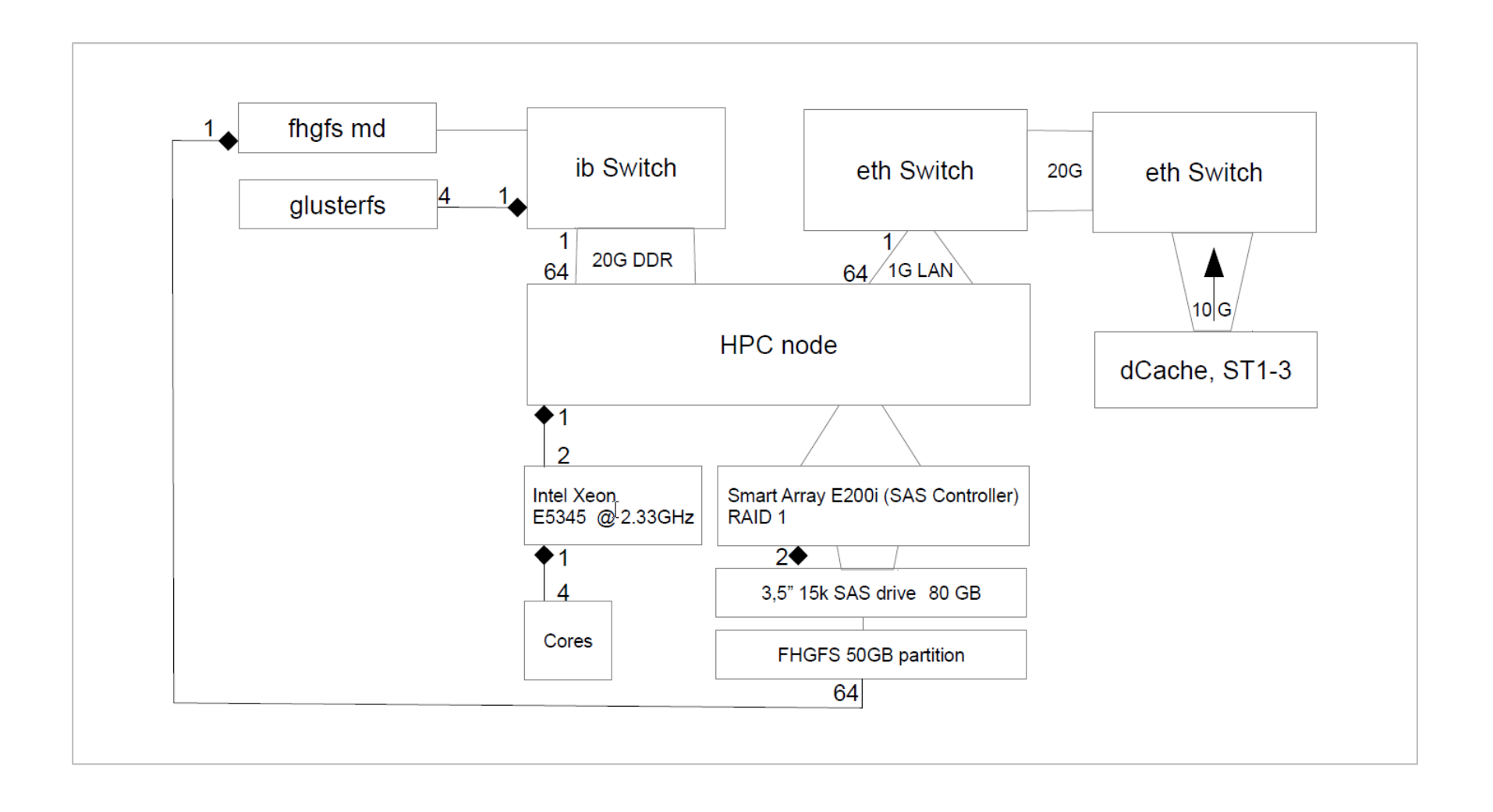

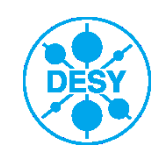

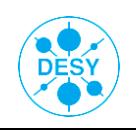

### **New HPC setup**

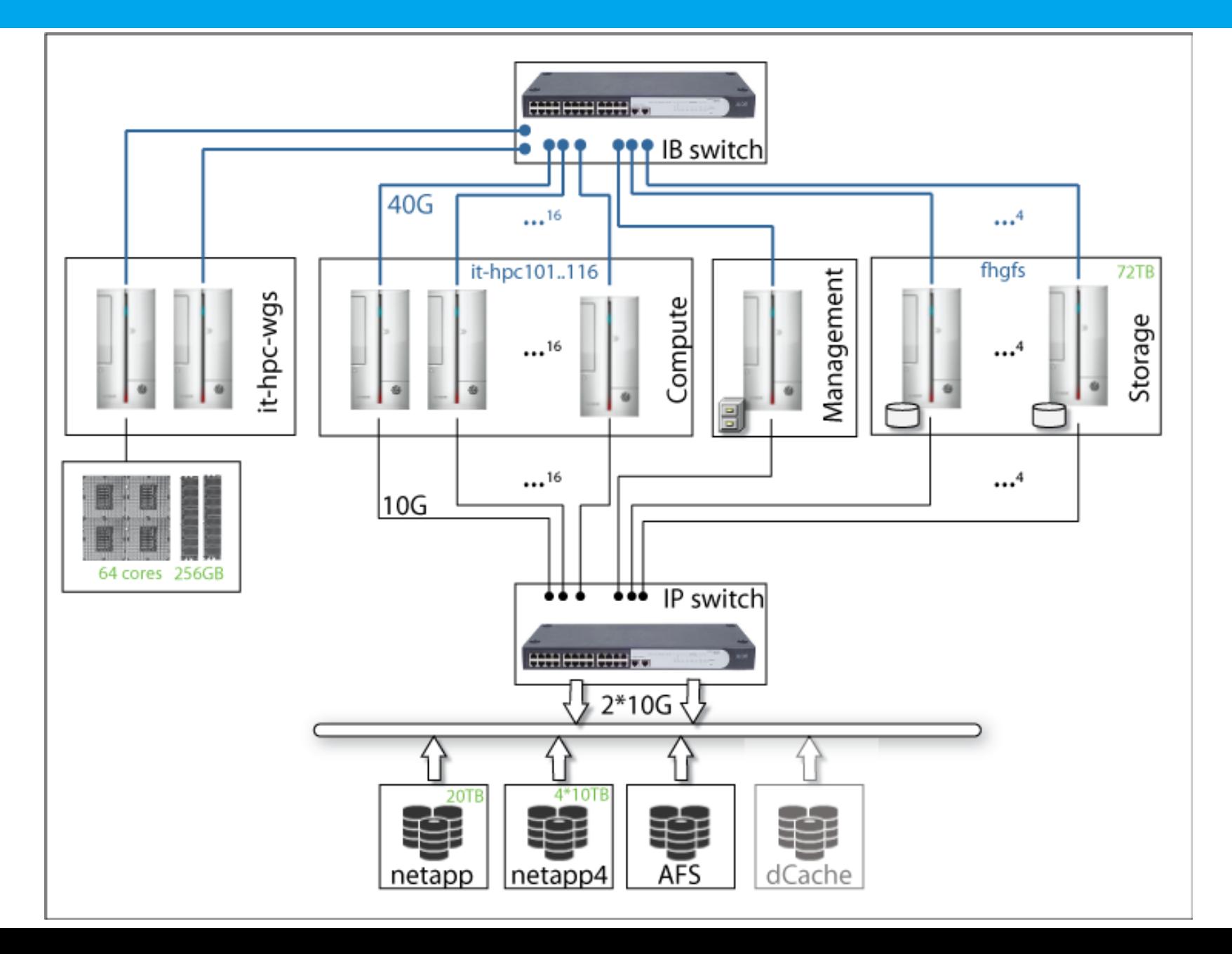

# **Storage characterization - fhgfs**

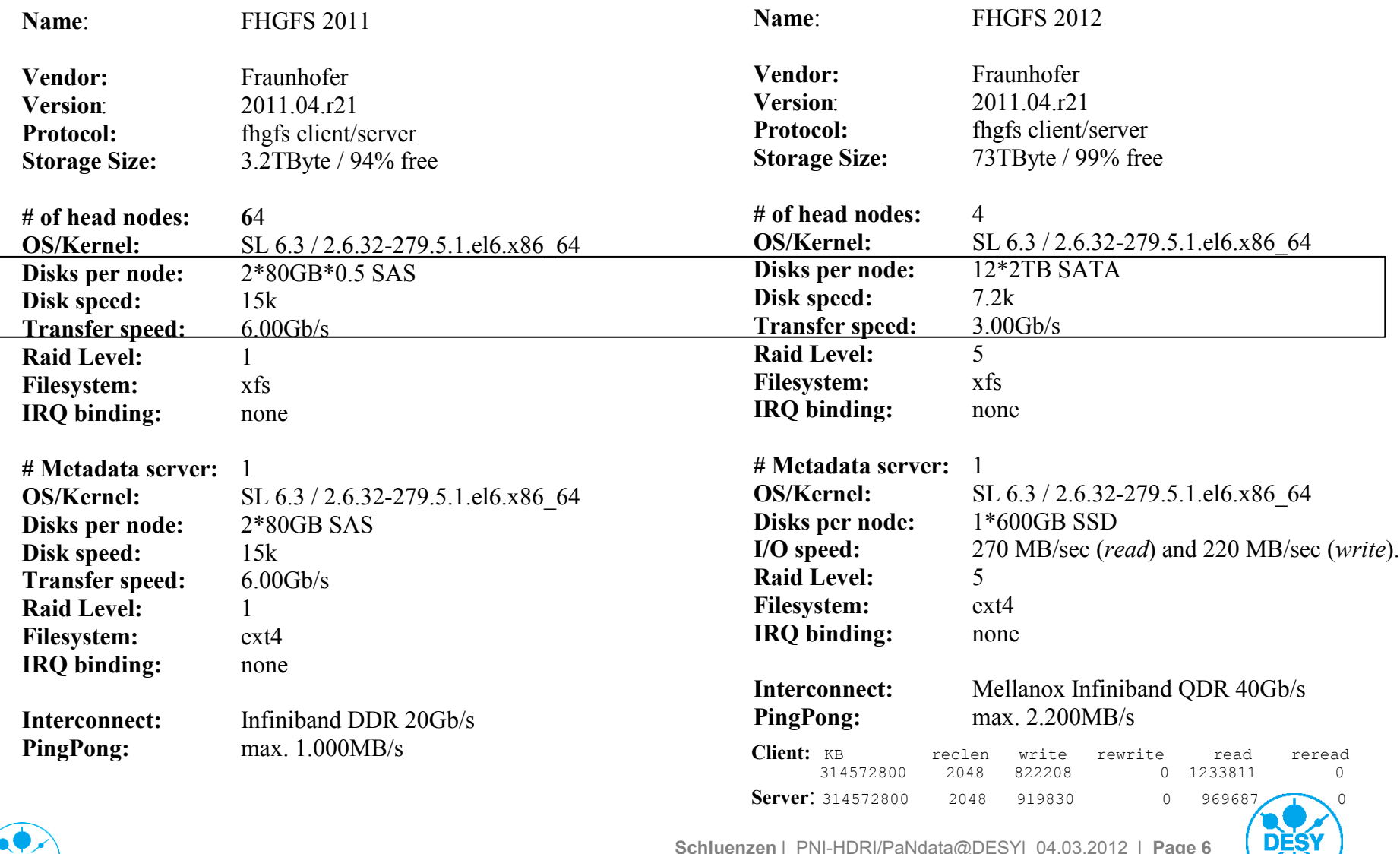

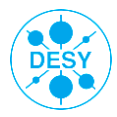

### **Benchmarks – Pilatus 6M**

#### • Pilatus 6M detector simulation

- Typical example for PX detector
- Can operate at ~25Hz (newer versions even at 100Hz)
- Data format either raw (tiff) or compressed (cbf)
- Data rates @20Hz: 1Gb/s for cbf, twice as much for tiff

• Execution: pssh -t 0 -H "host1 host2" pilatus.sh

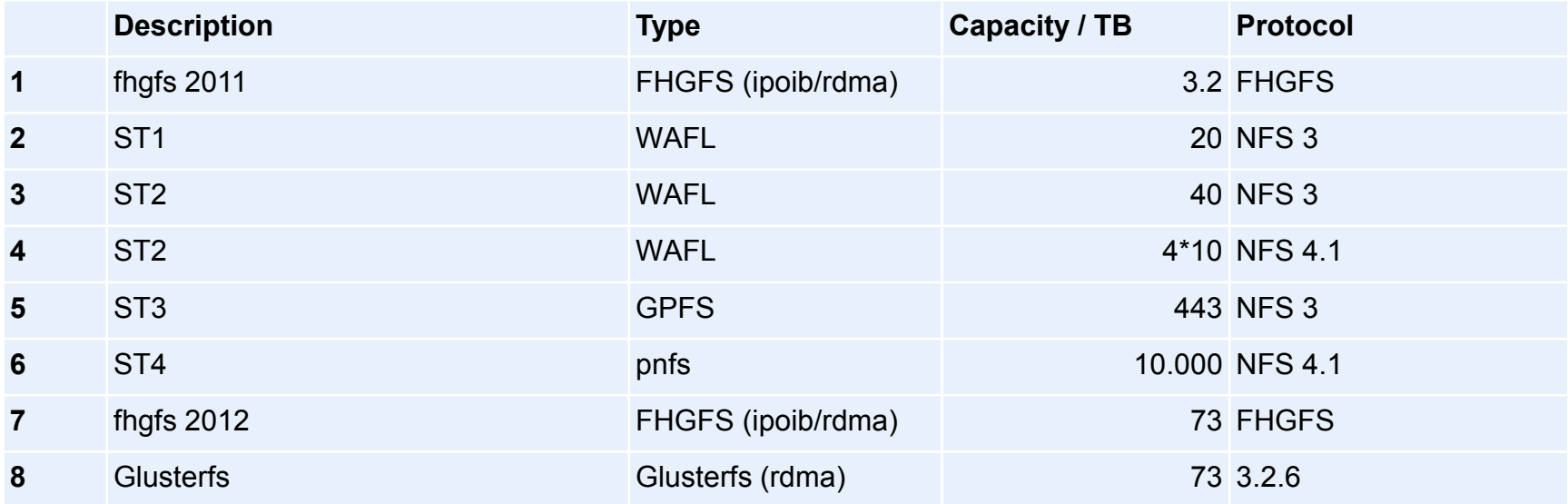

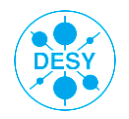

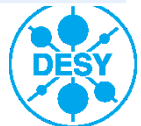

### **Benchmarks – Pilatus 6M**

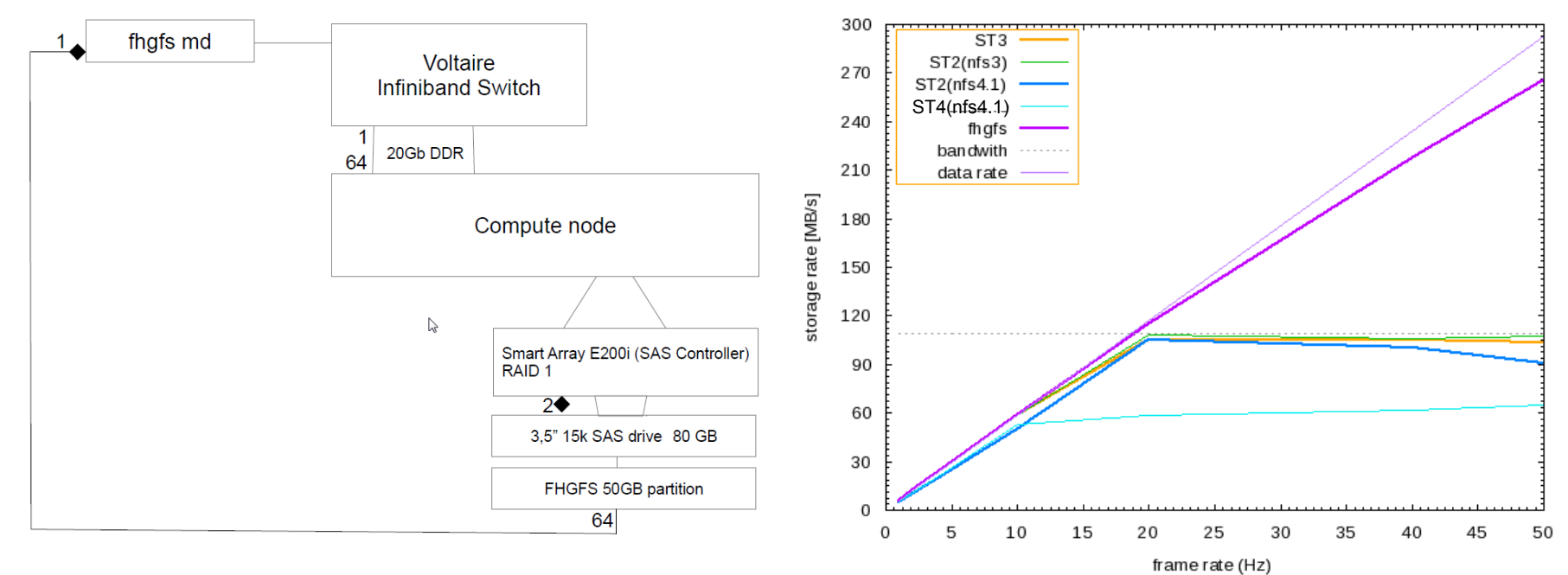

Pilatus 6M detector data

#### Single stream:

- 10Hz no problem
- 20Hz no problem
- 50Hz no problem for fhgfs

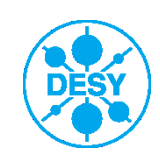

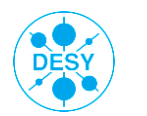

### **Benchmarks – Pilatus 6M**

Pilatus 6M detector data

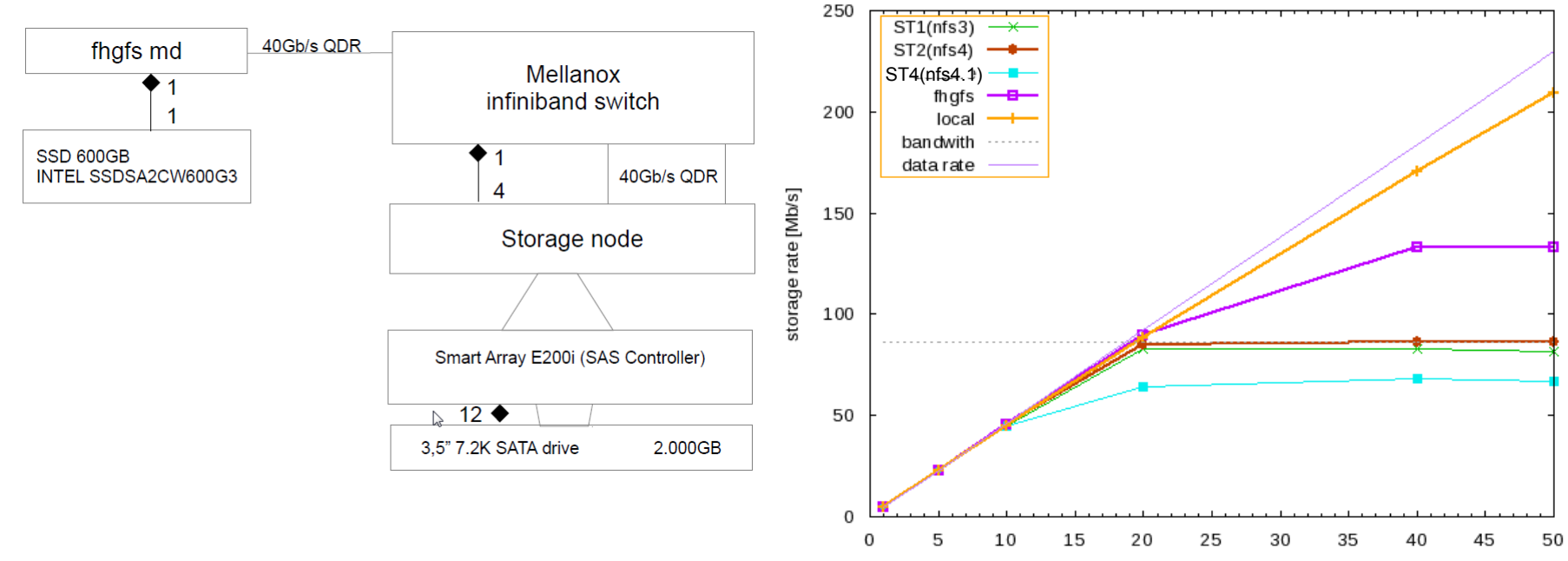

frame rate (Hz)

### Single stream:

- 10Hz no problem
- 20Hz no major problem
- 50Hz might be a problem

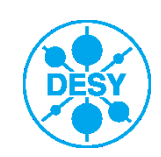

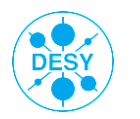

### **mdtests**

File stat

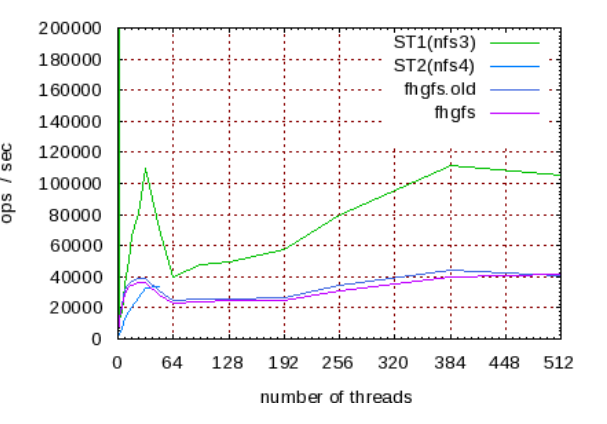

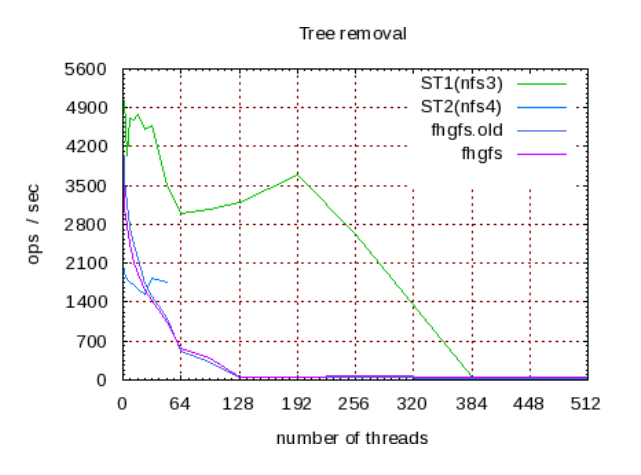

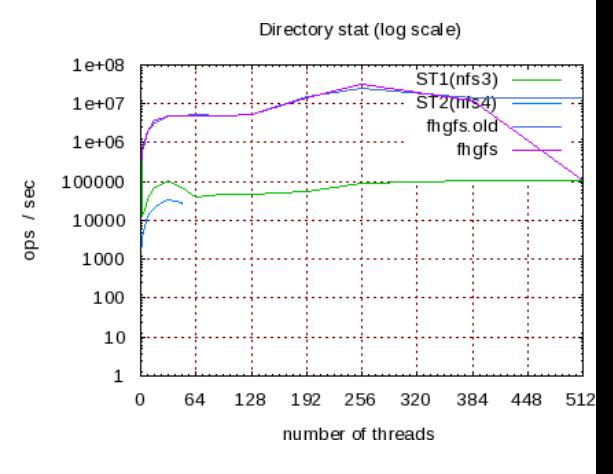

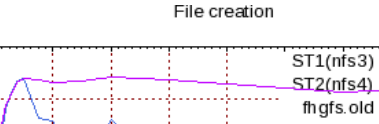

6000

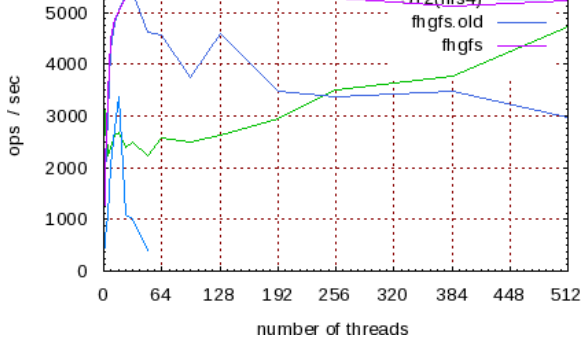

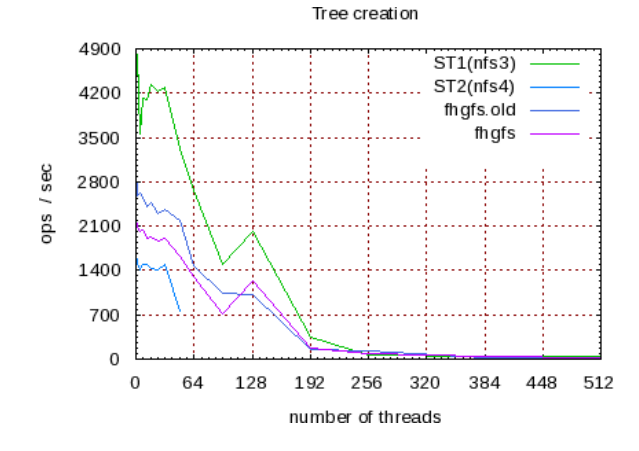

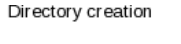

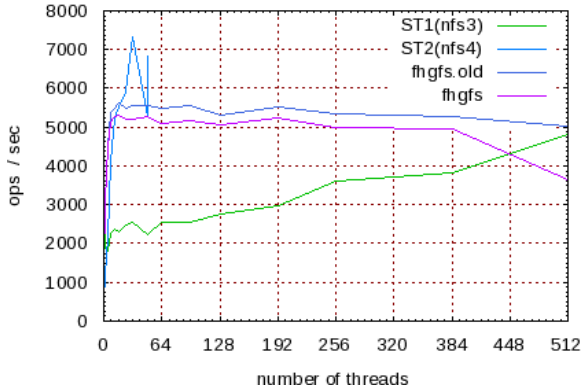

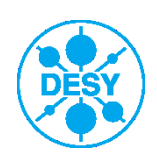

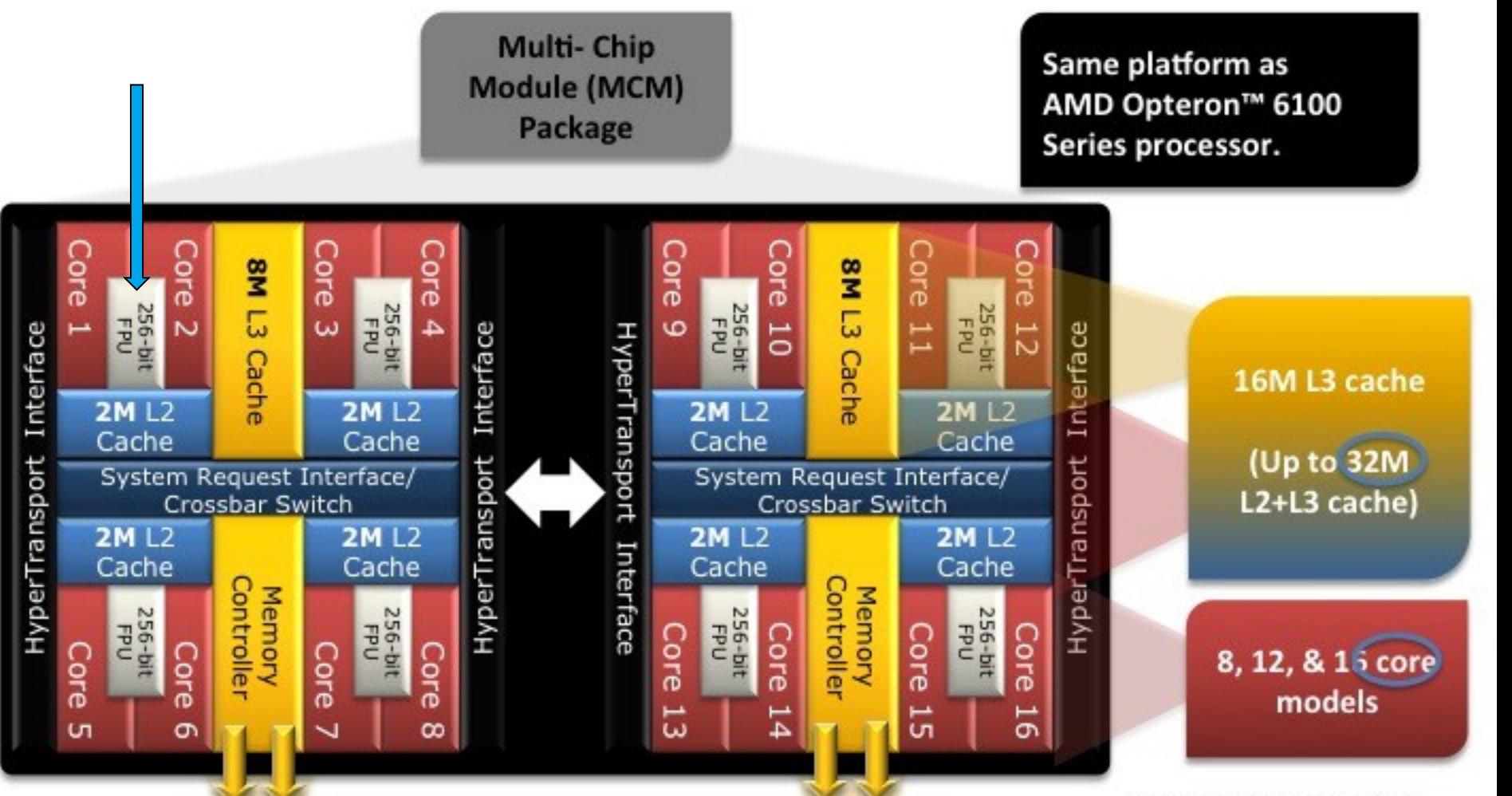

Note: Graphic may not be fully representative of actual layout

From: AMD "Buildozer" Technology, C 2011 AMD

**Schluenzen** | PNI-HDRI/PaNdata@DESY| 04.03.2012 | **Page 11**

4 DDR3 memory channels supporting LRDIMM, ULV-DIMM, UDIMM, & RDIMM

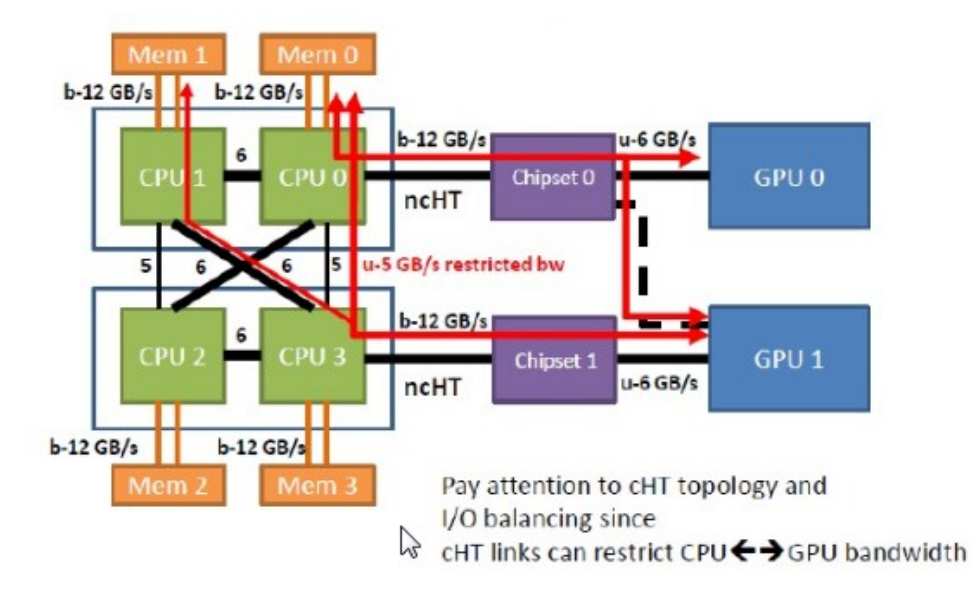

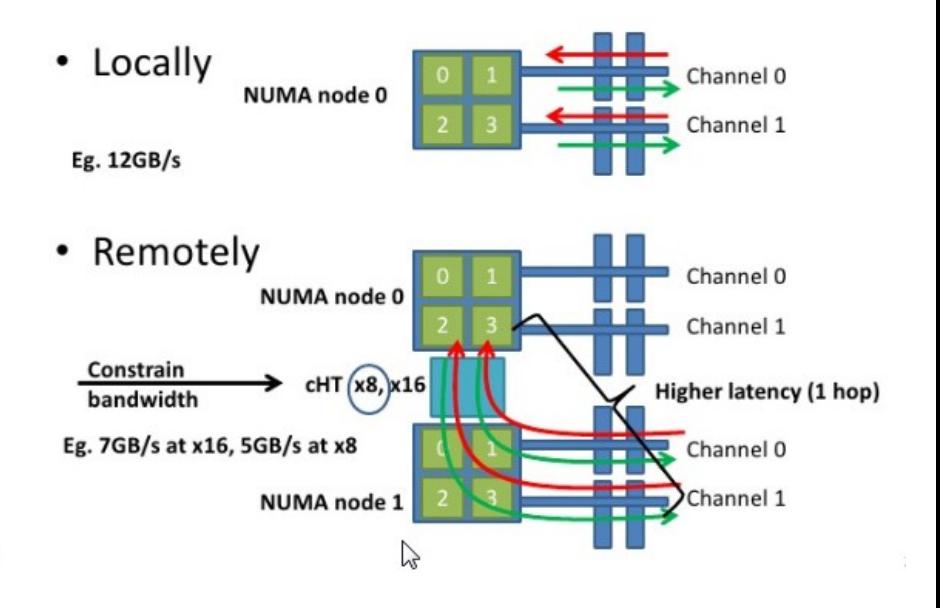

Make sure all IB traffic is bound to proper the numa node

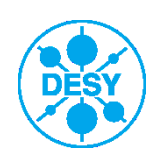

**Schluenzen** | PNI-HDRI/PaNdata@DESY| 04.03.2012 | **Page 12**

# **Simple example - binding sockets and IB adapter**

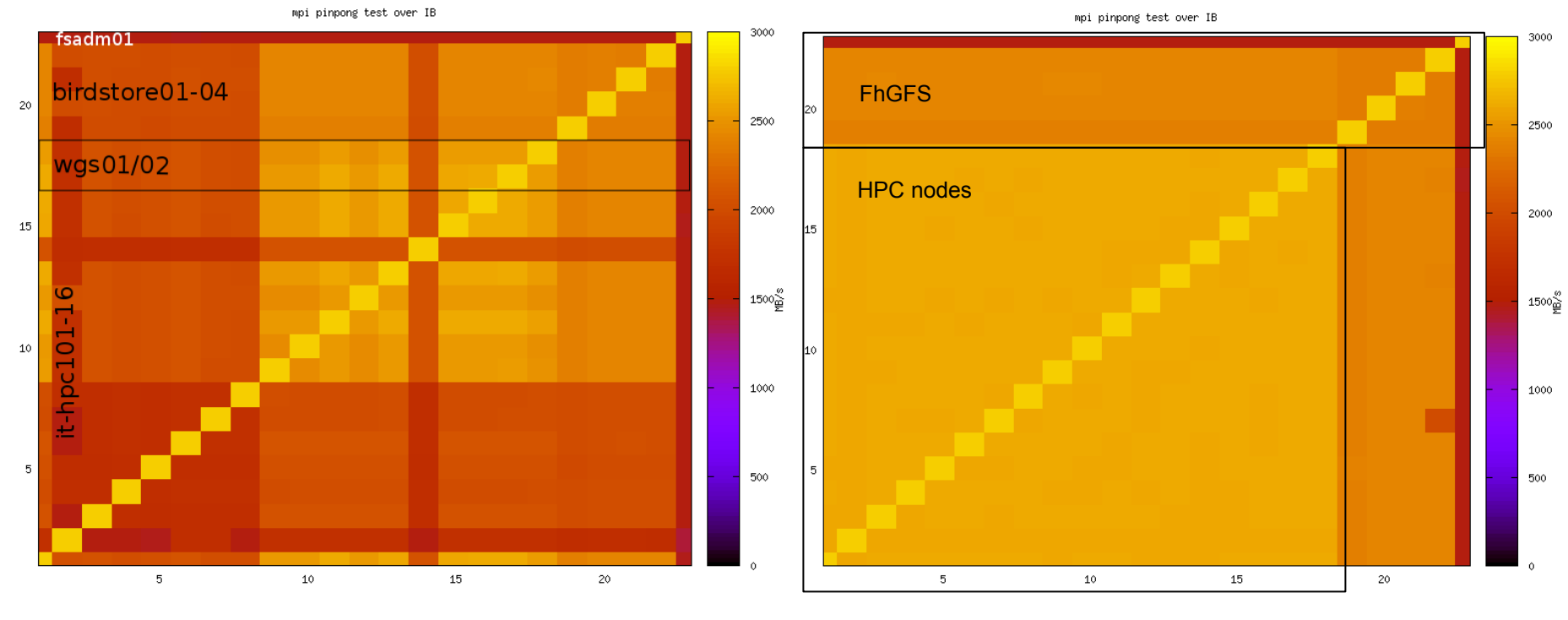

host-host ib bandwidth without socket binding host-host ib bandwidth with socket binding

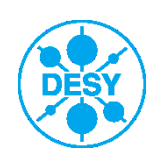

# **Matlab DCS Image processing**

- Matlab processing 170.000 images a 512x512 px 16-bit
- Images contained in one HDF5 file
- Problem scales with #frames
- 96 concurrent threads without any problems

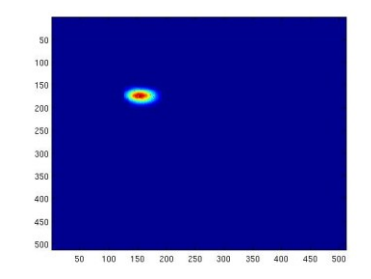

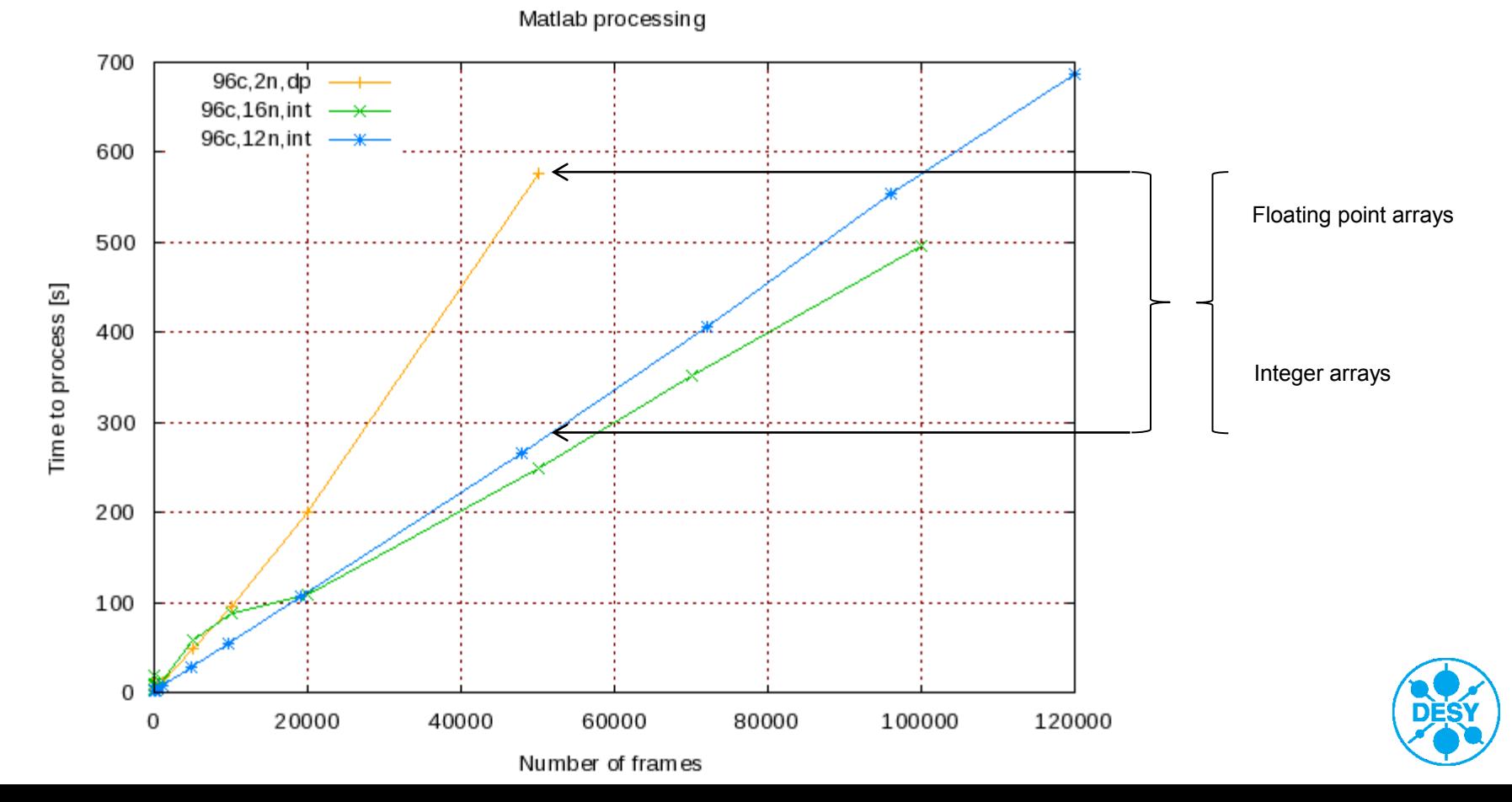

# **Matlab DCS Image processing**

- No benefit though ....
- $\ldots$  saturates at  $\sim$ 24 threads (worker)
- Same behavior for FhGFS and ramdisk
	- MP overhead? Affinity binding?

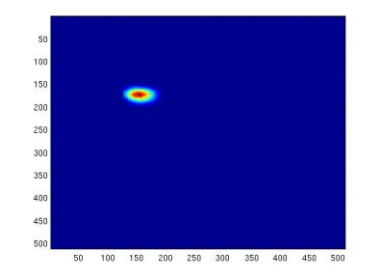

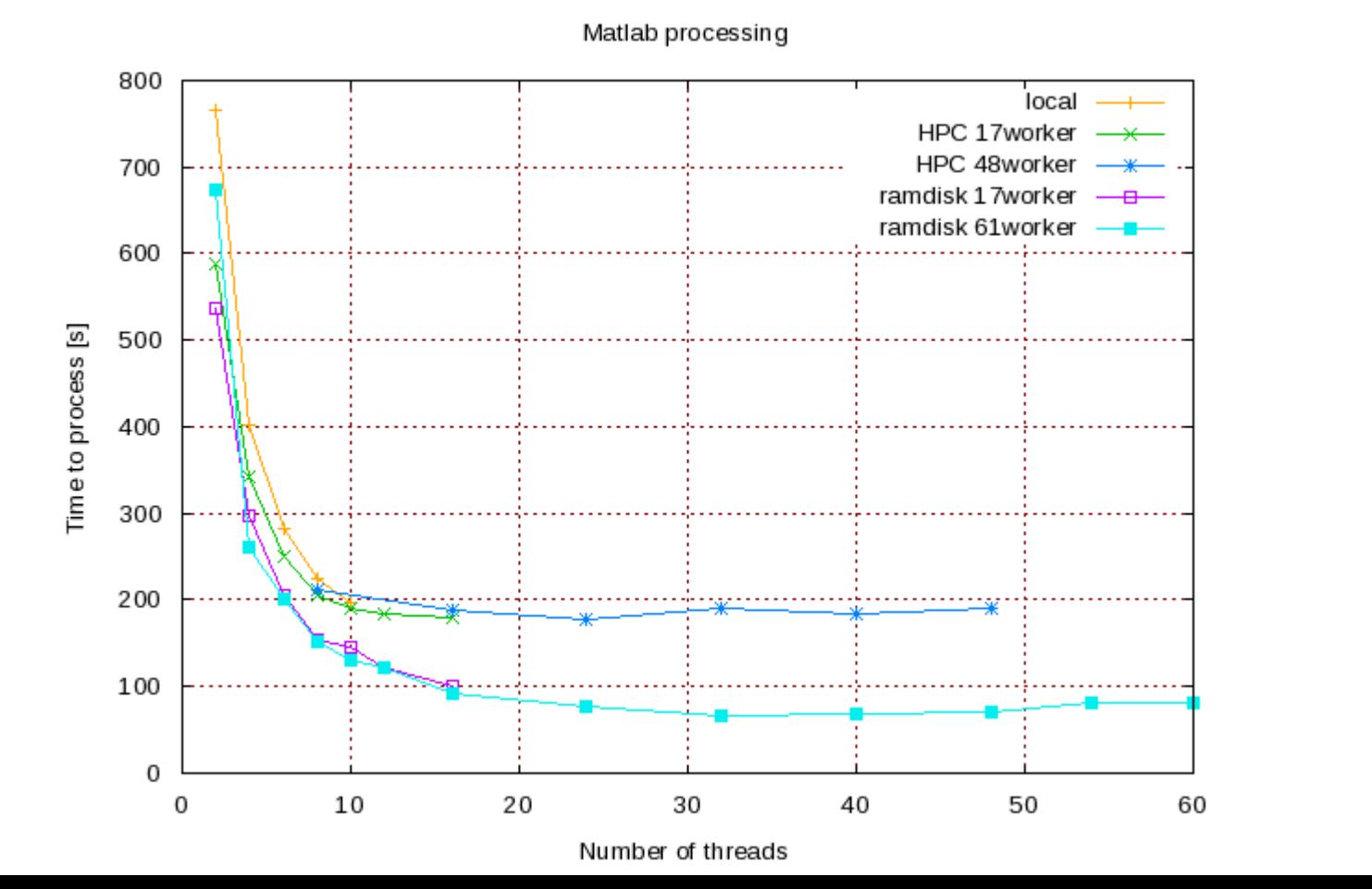

- Currently use FhGFS only as HPC scratch space
- No experience with performance for multiple mgt/meta servers
- Installation, maintenance, migration work very well
- Performance obviously depends on the number of heads, disk and controller speed
- Even with our limited setup shows very good performance
- Stability: no crashes or hick-ups at all
- No Windows client (and haven't tried smb mounts yet)

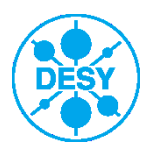